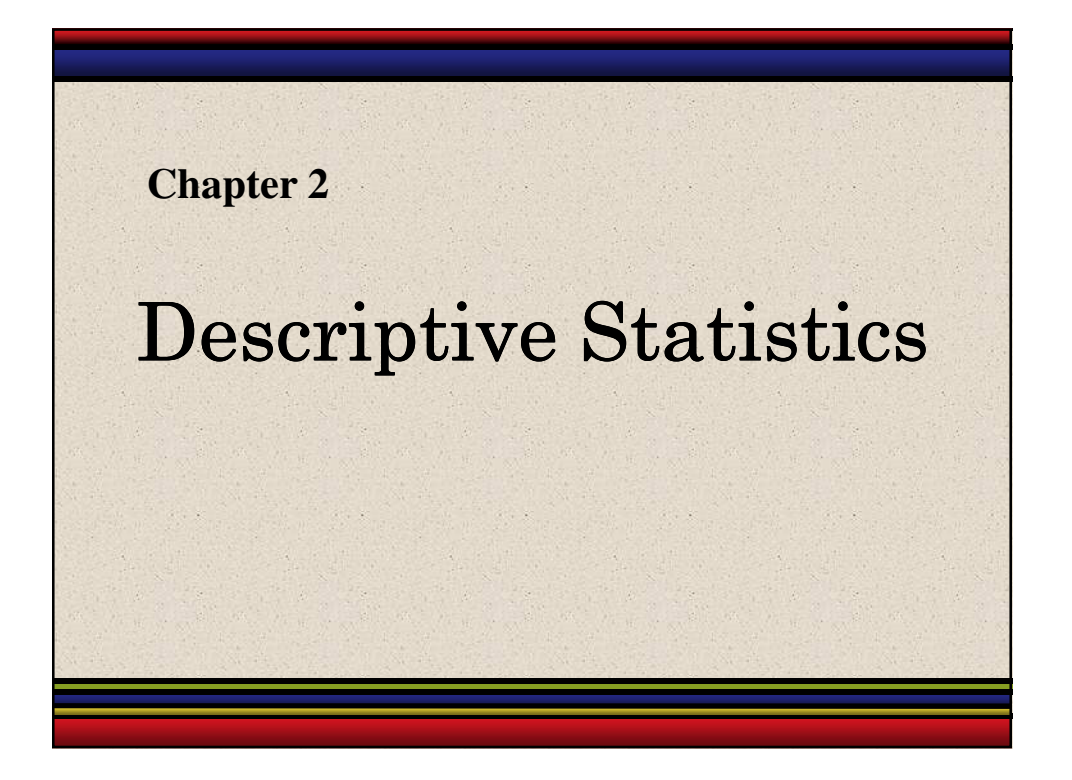

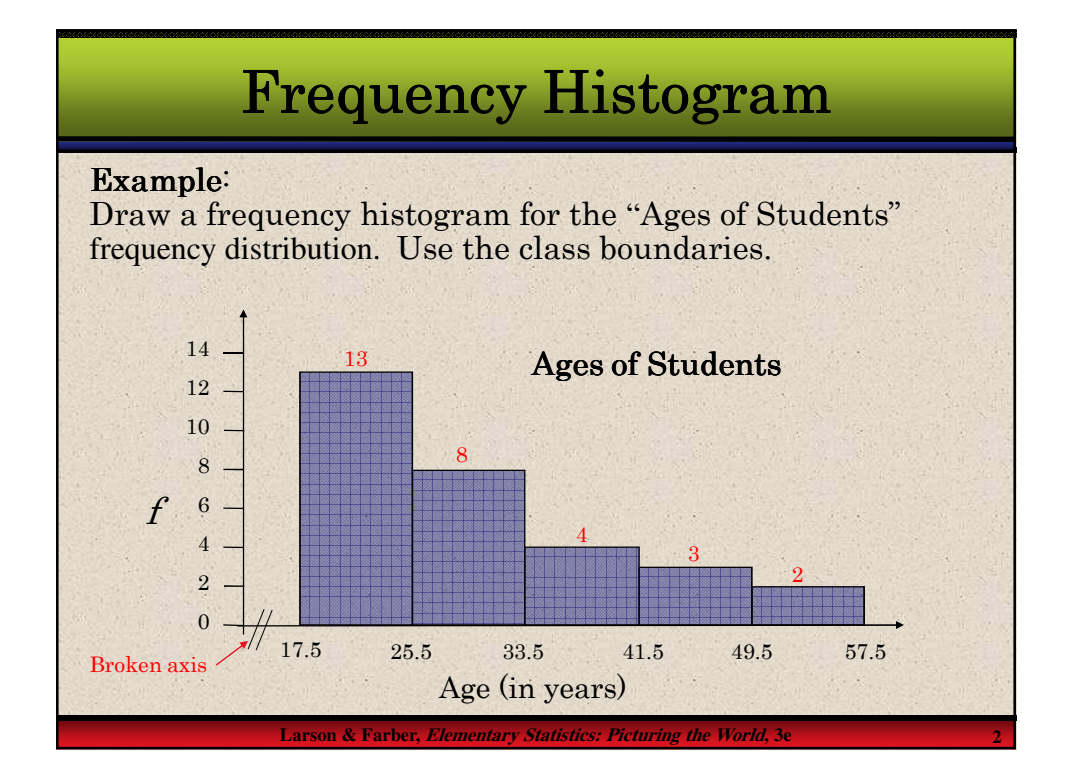

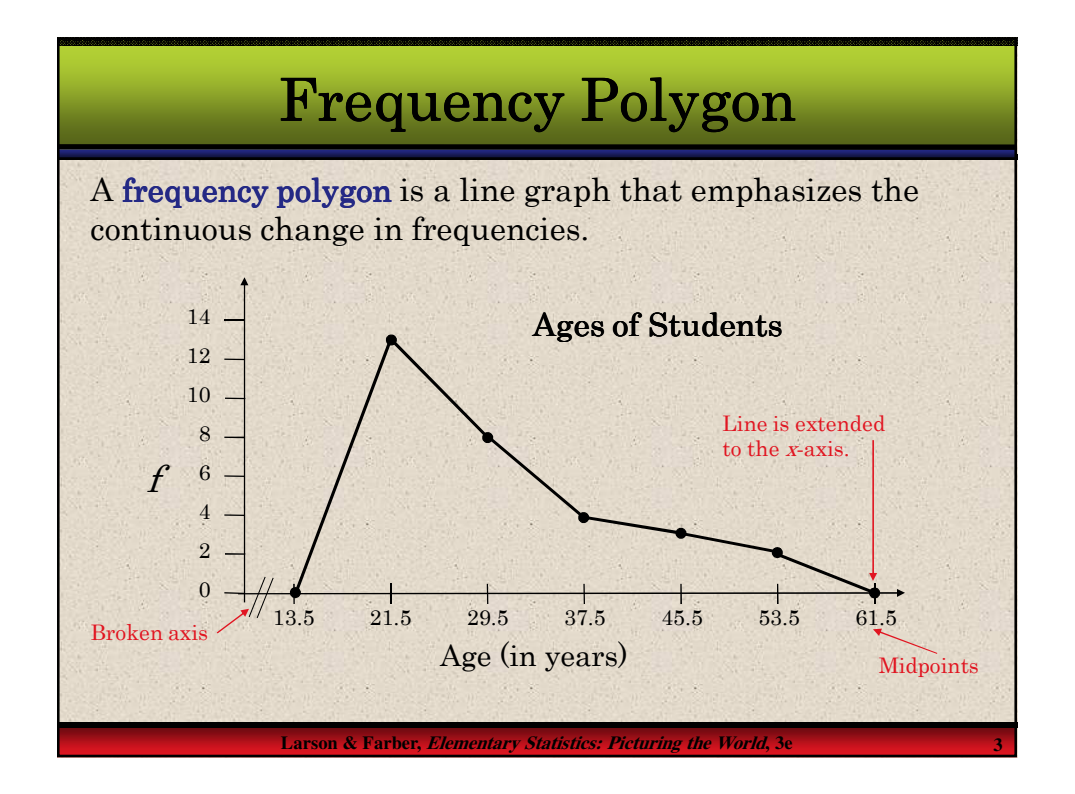

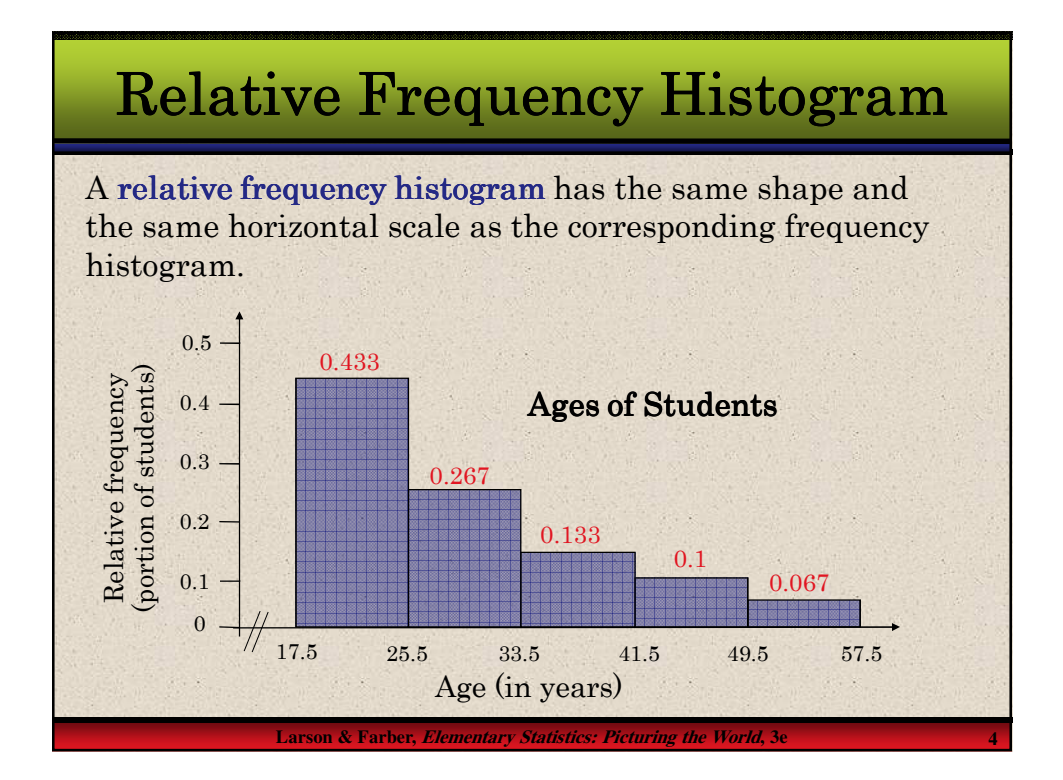

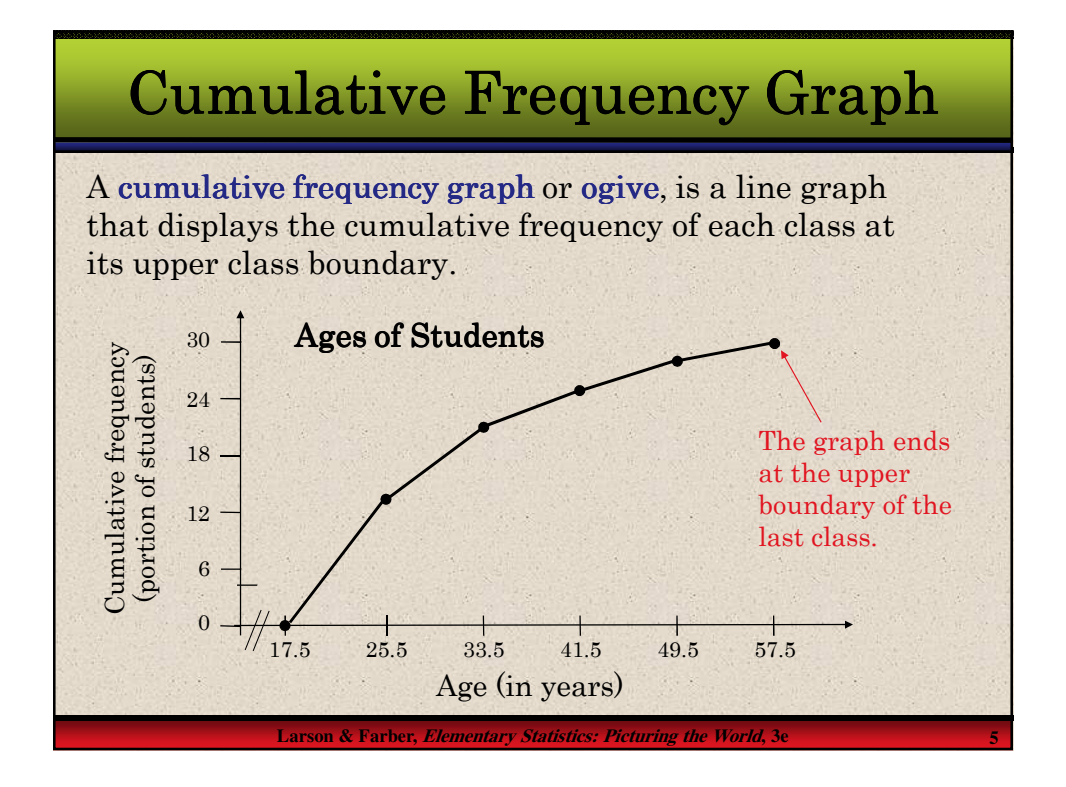

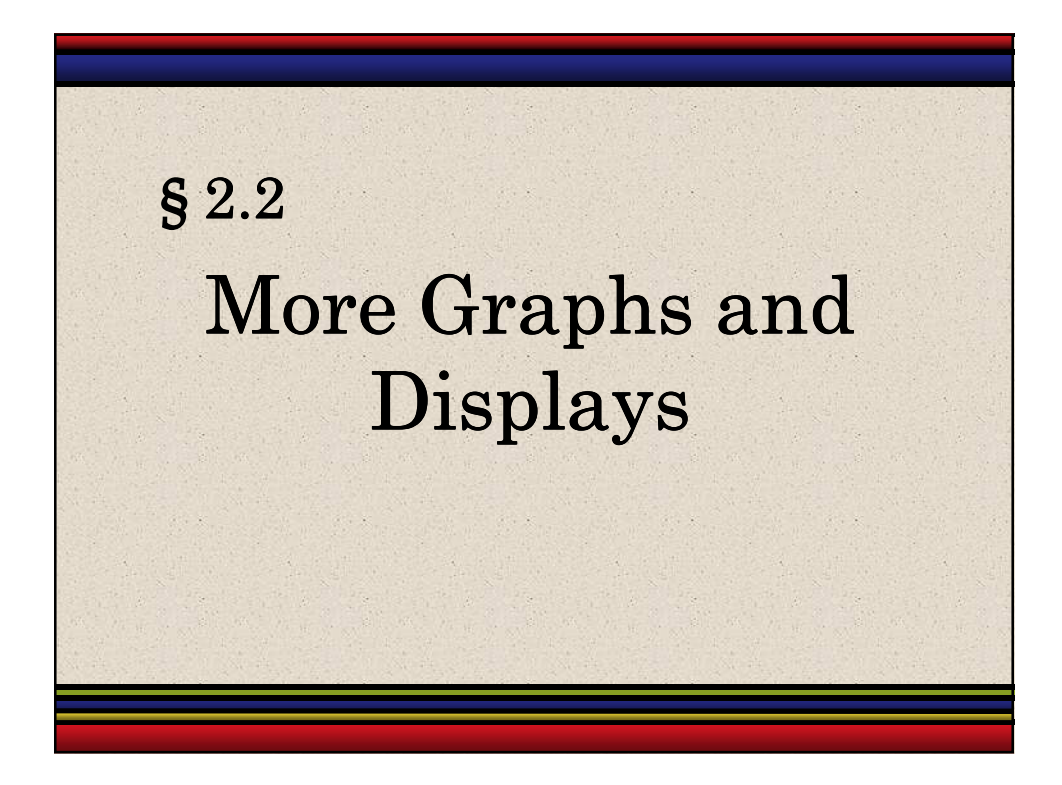

## Stem**-**and**-**Leaf Plot

In a stem**-**and**-**leaf plot, each number is separated into a stem (usually the entry's leftmost digits) and a leaf (usually the rightmost digit). This is an example of exploratory data analysis.

#### Example:

The following data represents the ages of 30 students in a statistics class. Display the data in a stem-and-leaf plot.

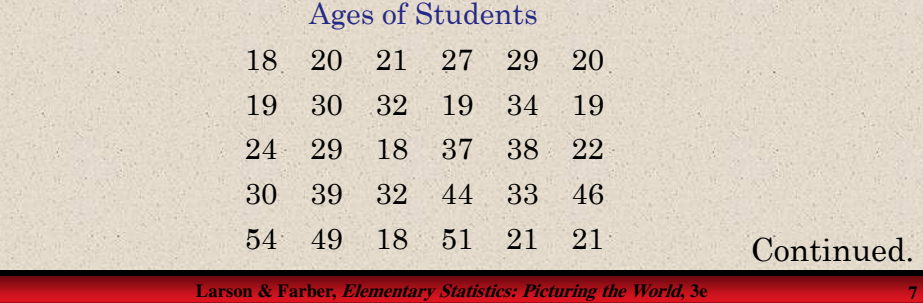

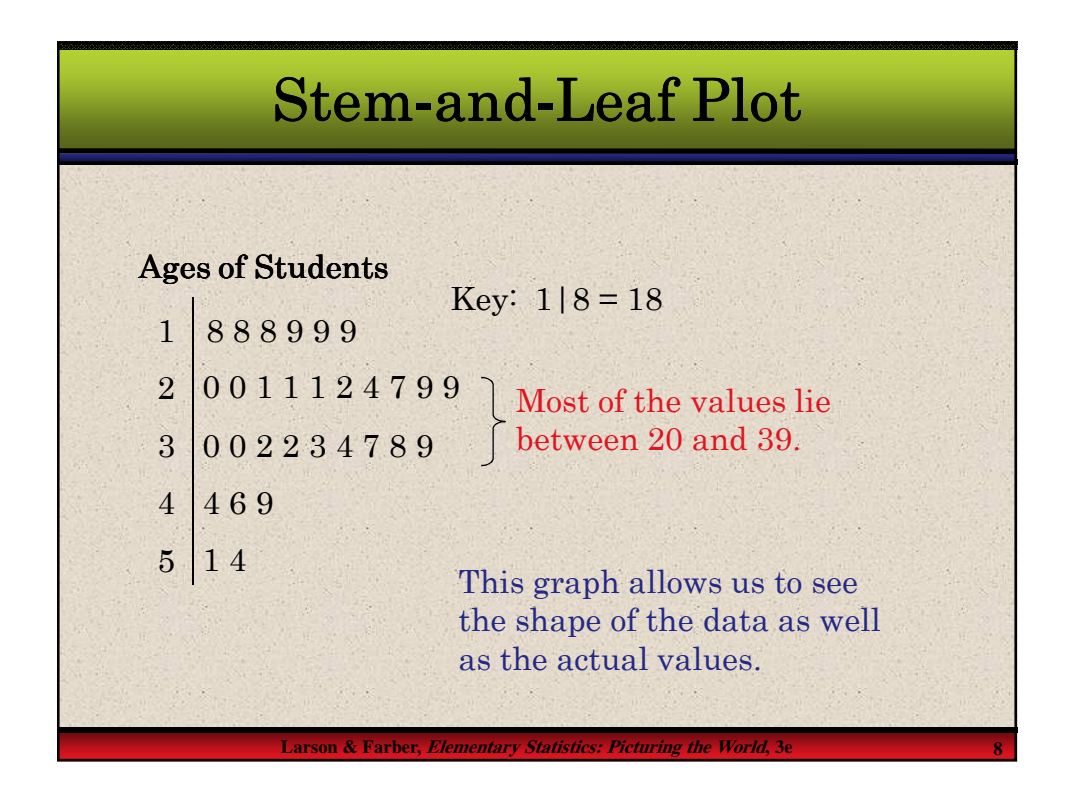

#### **Larson & Farber, Elementary Statistics: Picturing the World, 3e 9** Stem**-**and**-**Leaf Plot Ages of Students 1 1 2 2 3 3 4 4 5 5 8 8 8 9 9 9 0 0 1 1 1 2 4 0 0 2 2 3 4 4 1 4 Key:  $1|8 = 18$ From this graph, we can conclude that more than 50% of the data lie between 20 and 34. Example: Construct a stem-and-leaf plot that has two lines for each stem. 7 9 9 7 8 9 6 9

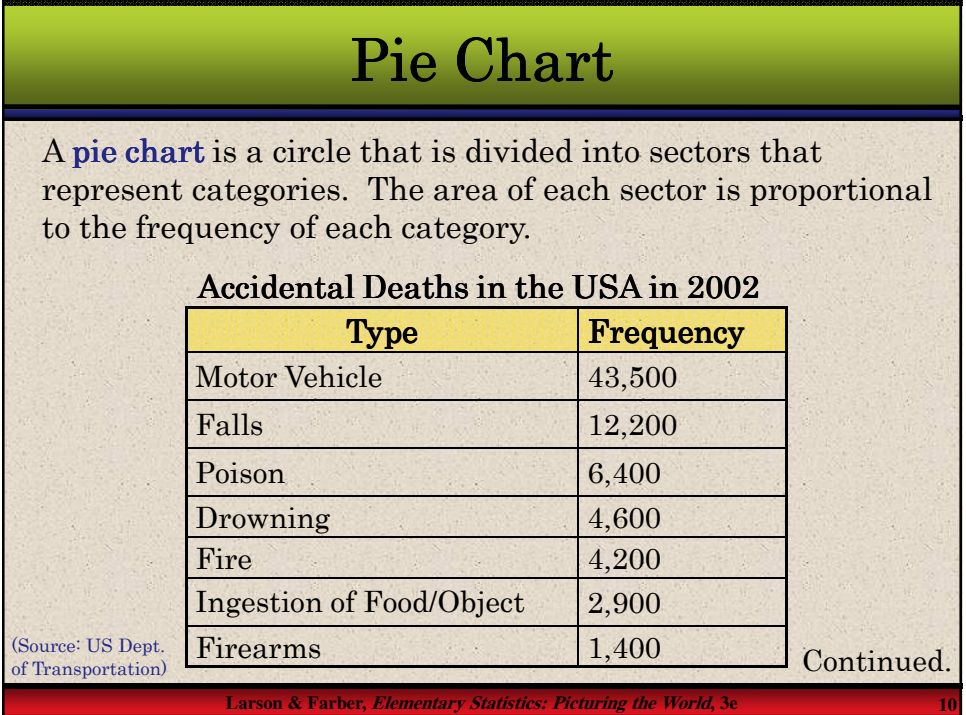

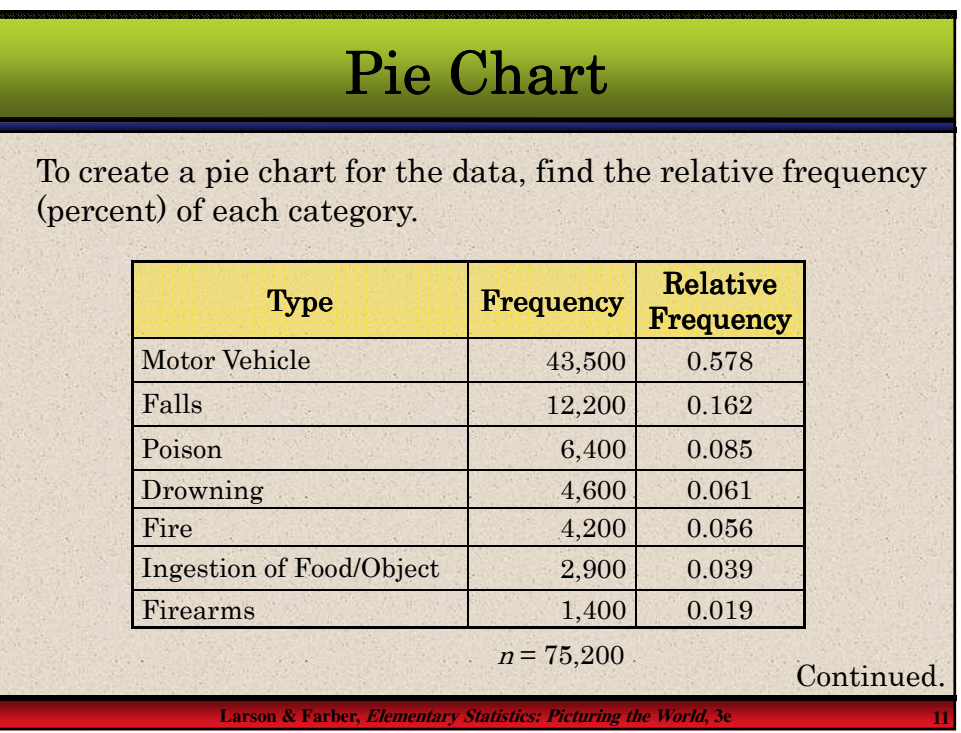

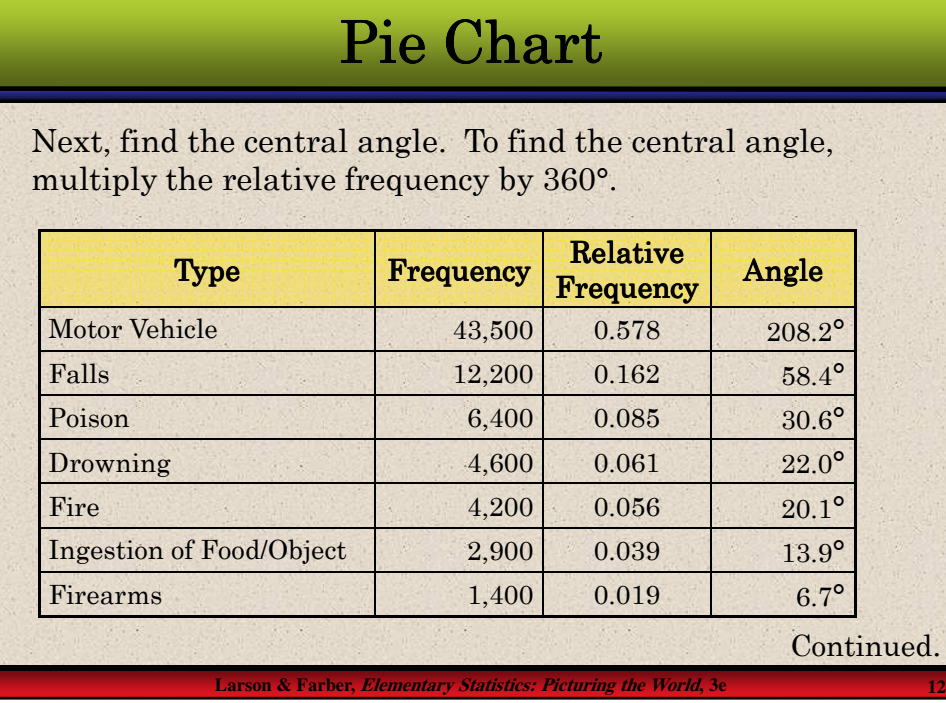

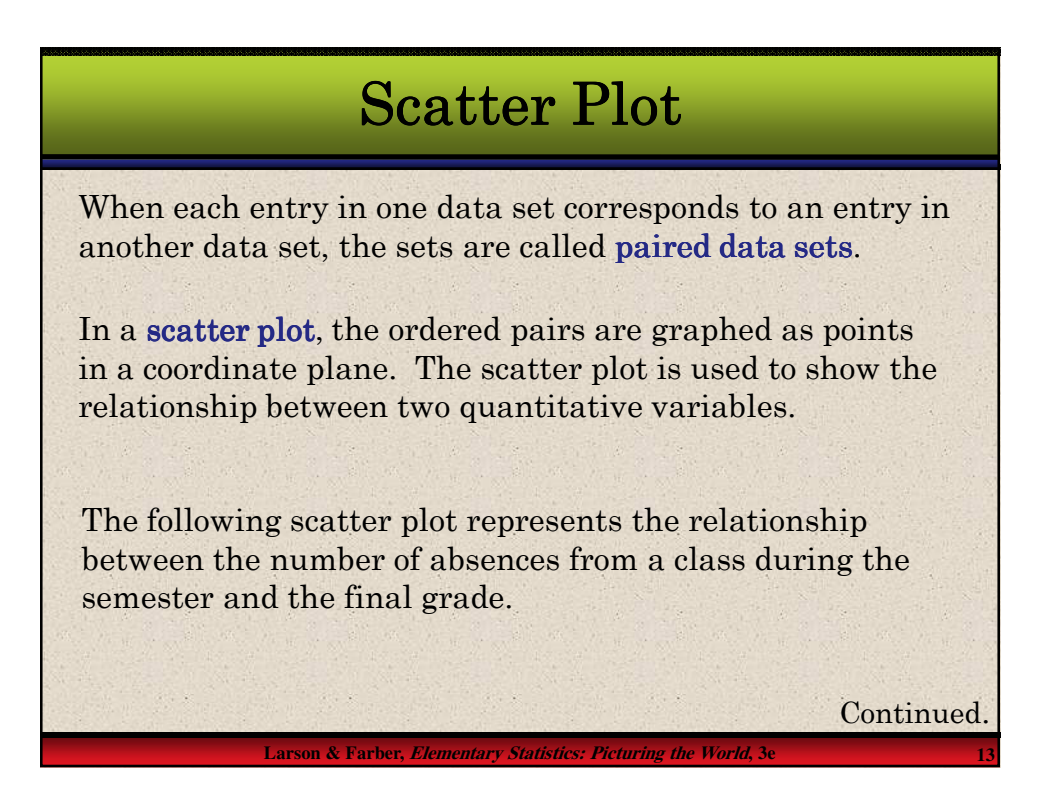

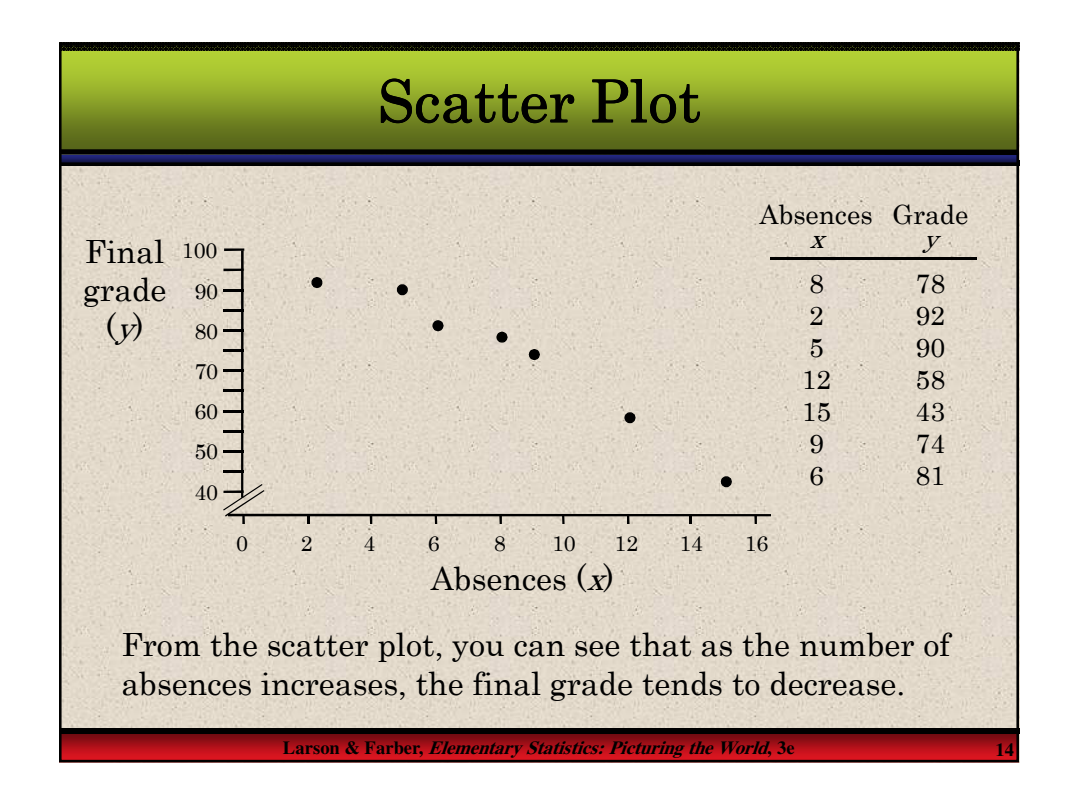

### Times Series Chart

A data set that is composed of quantitative data entries taken at regular intervals over a period of time is a time series. A time series chart is used to graph a time series.

#### Example: Example

The following table lists the number of minutes Robert used on his cell phone for the last six months.

Construct a time series chart for the number of minutes used.

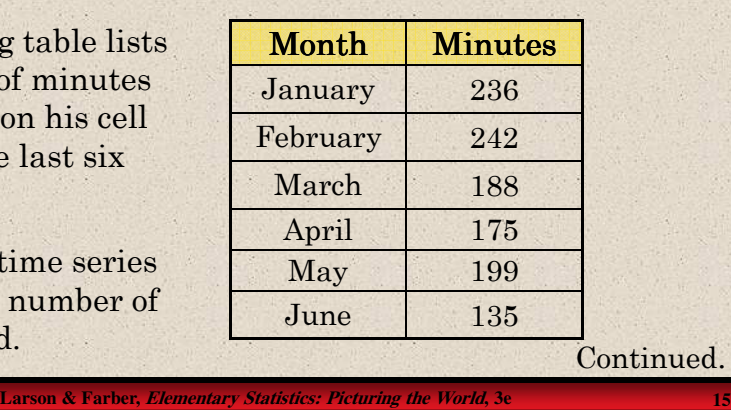

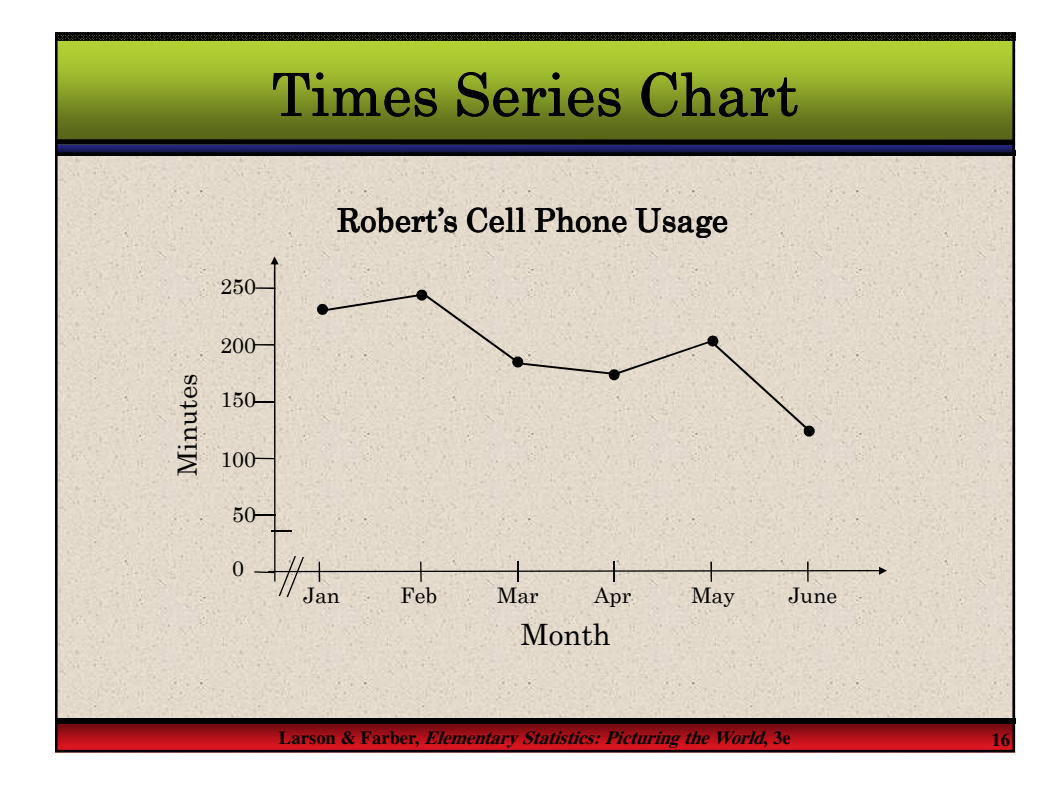

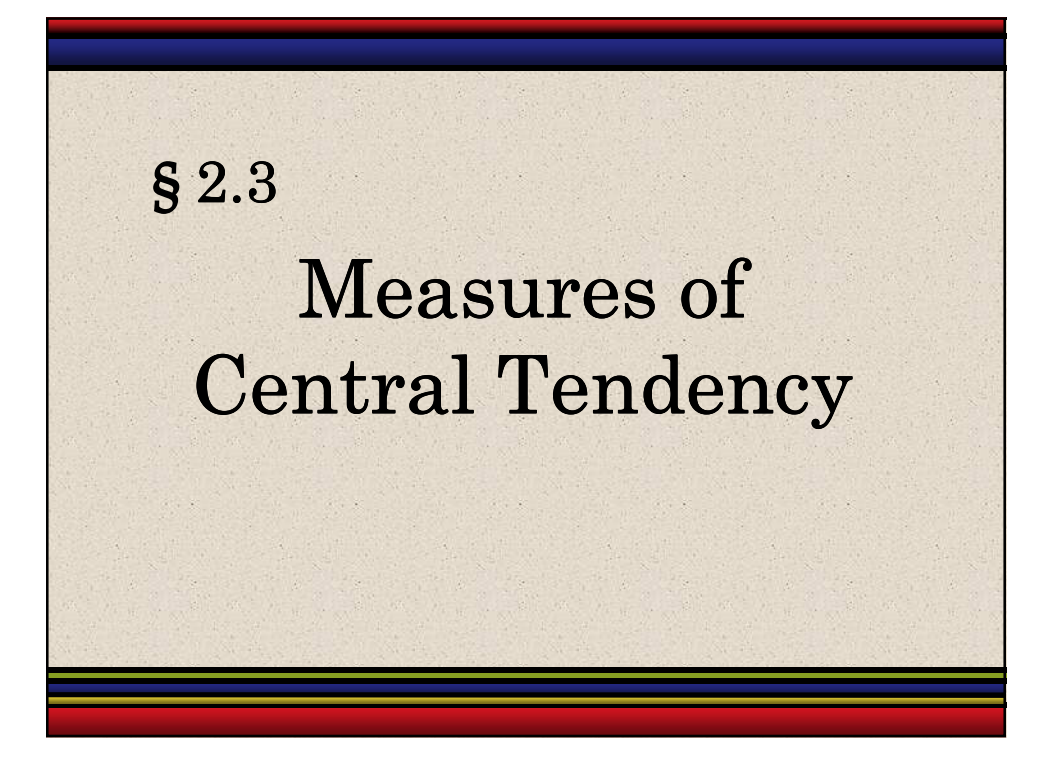

![](_page_8_Figure_1.jpeg)

![](_page_9_Figure_0.jpeg)

![](_page_9_Picture_122.jpeg)

### **Larson & Farber, Elementary Statistics: Picturing the World, 3e 21** The mode is 57 because it occurs the most times. Mode The **mode** of a data set is the data entry that occurs with the greatest frequency. If no entry is repeated, the data set has no mode. If two entries occur with the same greatest frequency, each entry is a mode and the data set is called bimodal. 53 32 61 57 39 44 57 Example: Example Find the mode of the ages of the seven employees. An outlier is a data entry that is far removed from the other entries in the data set.

### Shapes of Distributions

A frequency distribution is symmetric when a vertical line can be drawn through the middle of a graph of the distribution and the resulting halves are approximately the mirror images.

A frequency distribution is uniform (or rectangular) when all entries, or classes, in the distribution have equal frequencies. A uniform distribution is also symmetric.

A frequency distribution is skewed if the "tail" of the graph elongates more to one side than to the other. A distribution is skewed left (negatively skewed) if its tail extends to the left. A distribution is **skewed right** (positively skewed) if its tail extends to the right.

**Larson & Farber, Elementary Statistics: Picturing the World, 3e 22**

![](_page_11_Figure_0.jpeg)

![](_page_11_Figure_1.jpeg)

![](_page_12_Figure_0.jpeg)

![](_page_12_Figure_1.jpeg)

![](_page_13_Picture_0.jpeg)

![](_page_13_Figure_1.jpeg)

### Deviation

The **deviation** of an entry x in a population data set is the difference between the entry and the mean  $\mu$  of the data set.

Deviation of  $x = x - \mu$ 

#### **Example**:

The following data are the closing prices for a certain stock on five successive Fridays. Find the deviation of each price.

The mean stock price is  $\mu = 305/5 = 61.$ 

![](_page_14_Picture_232.jpeg)

# Variance and Standard Deviation

**Larson & Farber, Elementary Statistics: Picturing the World, 3e 29**

![](_page_14_Figure_8.jpeg)

![](_page_15_Figure_0.jpeg)

![](_page_15_Figure_1.jpeg)

### Finding the Population Standard Deviation

### **Example**:

The following data are the closing prices for a certain stock on five successive Fridays. The population mean is 61. Find the population standard deviation. Always positive!

![](_page_16_Picture_291.jpeg)

![](_page_16_Figure_4.jpeg)

![](_page_17_Picture_0.jpeg)

![](_page_17_Figure_1.jpeg)

![](_page_18_Figure_0.jpeg)

# Interquartile Range

The **interquartile range (IQR)** of a data set is the difference between the third and first quartiles.

Interquartile range  $(IQR) = Q_3 - Q_1$ .

#### Example:

The quartiles for 15 quiz scores are listed below. Find the interquartile range.

 $(IQR) = Q_3 - Q_1$  The quiz scores in the middle  $Q_1 = 37$   $Q_2 = 43$   $Q_3 = 48$  $= 48 - 37$  $= 11$ portion of the data set vary by at most 11 points.

**Larson & Farber,** *Elementary Statistics: Picturing the* 

![](_page_19_Figure_0.jpeg)

![](_page_19_Figure_1.jpeg)